# deprexis

# Ausfüllhilfe für deprexis®, dem Online-Therapieprogramm bei Depressionen

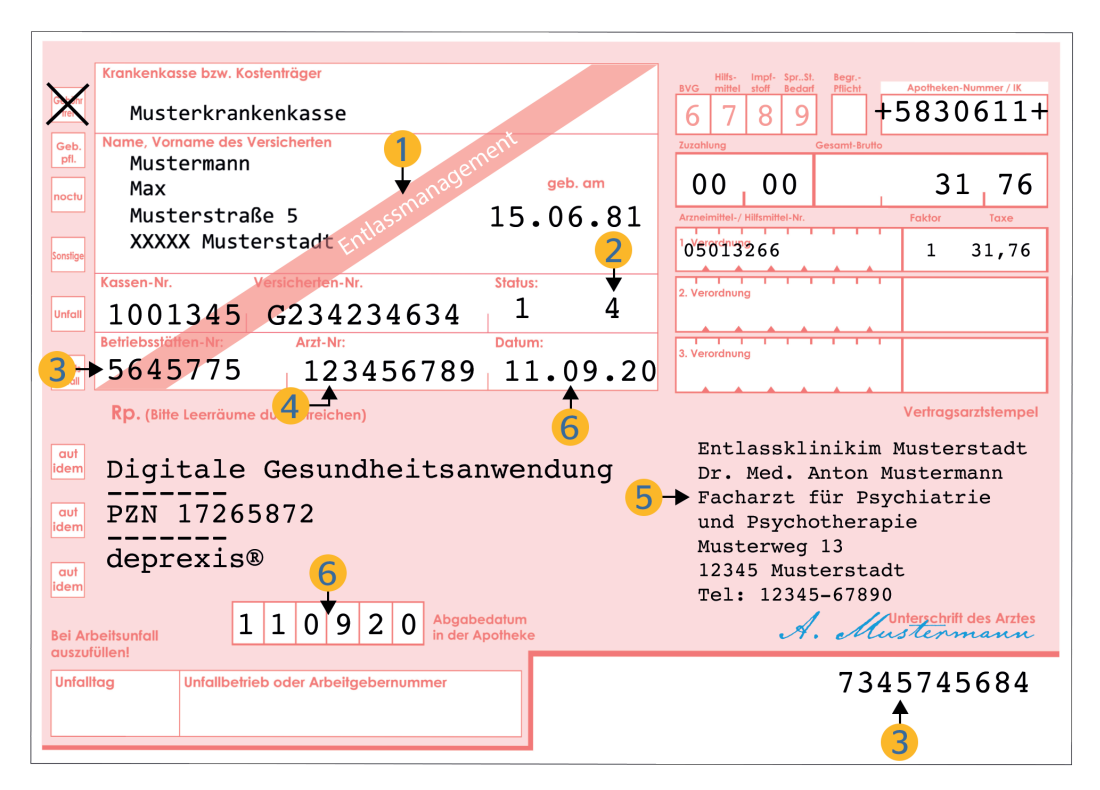

Musterrezept im Entlassmanagement

# Für alle deprexis® Verordnungen gilt:

- ► Die ausgestellte Verordnung ist eine Urkunde. Ohne Angabe von Vorname, Nachname, Berufsbezeichnung (Arzt/Facharzt), Praxisanschrift, Telefonnummer, Unterschrift des Arztes und Datum ist diese Verordnung ungültig.
- ► Bei Verordnungen zu Lasten der gesetzlichen Krankenkassen ist ein Vertragsarztstempel zu verwenden. Alternativ können die entsprechenden Angaben an der vorgesehenen Stelle aufgedruckt werden.
- ► Alle Angaben auf der Verordnung müssen gut leserlich sein.
- ► Aufkleber und Verordnungsstempel sollten nicht verwendet werden.
- ► Der Arzt muss eigenhändig unterschreiben.
- ► Vertreter unterschreiben mit ihrem Namen (ggf. ist zusätzlich der entsprechende Arztstempel zu verwenden).
- ► Leerräume im Verordnungsfeld sollten durchgestrichen werden, um Manipulationen vorzubeugen.
- ► Nachträgliche Änderungen auf einem bereits ausgestellten Verordnungsblatt müssen vom Arzt mit seiner Unterschrift und Datum bestätigt werden. Achtung, alle Daten müssen dennoch lesbar bleiben, ggf. ist eine neue Verordnung auszustellen.

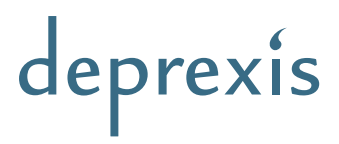

## Arzneimittelverordnungen im Rahmen des Entlassmanagements

#### Vordruck:

1

Es werden Muster-16-Rezepte mit additiver Kennzeichnung "Entlassmanagement" im Personalfeld verwendet.

#### Hinweis:

BtM- und T-Rezepte weisen diese Kennzeichnung nicht auf, sondern sind nur am Kennzeichen "4" (siehe Punkt 2) und der mit "75" beginnenden BSNR (siehe Punkt 3) zu erkennen.

#### Kennzeichen "4": 2

Entlassrezepte werden an der 30. Stelle der Zeile 6 des Personalienfeldes ("Status") mit einer "4" gekennzeichnet.

### Betriebsstätten-Nr.: 3

Das Krankenhaus erhält auf Antrag von der zuständigen Kassenärztlichen Vereinigung eine versorgungsspezifische Betriebsstättennummer für das Entlassmanagement. Die BSNR beginnt mit den ziffern "75".

#### Krankenhausarztnummer (KHANR): 4

Im Aufbau wie die LANR. Die Pseudoarztnummer "4444444" + Fachgruppencode ist übergangsweise bis zum 31.03.2021 auf BtM- und T-Rezepten zulässig.

#### Facharzt: 5

Das Verordnungsrecht kann durch Krankenhausärzte mit abgeschlossener Facharztweiterbildung ausgeübt werden.

#### Rezeptgültigkeit: 6

3 Werktage inkl. Ausstellungsdatum (Werktage = Montag bis Samstag). Beispiel: Ein am Freitag ausgestelltes Entlassrezept kann bis zum folgenden Montag eingelöst werden. Hinweis: Auch bei BtM- und T-Rezepten gilt die verkürzte Gültigkeit.

#### Packungsgrößen: 7

Arzneimittel dürfen nur in Form einer Packung mit dem kleinsten Packungsgrößenkennzeichen gemäß Packungsgrößenverordnung verordnet werden. Ist keine entsprechende Packungsgröße im Handel, kann eine kleinere Packungsgröße verordnet werden. Ausnahmen zu dieser Regelung finden sich im Rahmenvertrag nach § 129 Abs. 2 SGB V und in den ergänzenden Anrzneilieferverträgen.

#### 8 Dosierungsangabe:

Hinter dem verordneten Produkt am Ende der Verordnungszeile mittels ">>…<<<". Ausführliche DAP Arbeitshilfe "Entlassmanagement: Abgabefähige Packungsgrößen" unter www.DAPdialog.de/5915